### Introduction to Pytorch

Tushar Kataria

September 21, 2021

Submit Project with images you used in your report

- Submit Project with images you used in your report
- Remove Full Path's. Use "./" or Use "./Data/". (Don't make is probabilistic or user dependent, hard code the names of images if you have to)

- Submit Project with images you used in your report
- Remove Full Path's. Use "./" or Use "./Data/". (Don't make is probabilistic or user dependent, hard code the names of images if you have to)
- Make Sure that the code will work on Evaluator's System with no or minimal change. Provide a run.sh script if you are using python scripts.

- Submit Project with images you used in your report
- Remove Full Path's. Use "./" or Use "./Data/". (Don't make is probabilistic or user dependent, hard code the names of images if you have to)
- Make Sure that the code will work on Evaluator's System with no or minimal change. Provide a run.sh script if you are using python scripts.
- This is a image processing course, so use images more. "An Image is better than a thousand words".

- Submit Project with images you used in your report
- Remove Full Path's. Use "./" or Use "./Data/". (Don't make is probabilistic or user dependent, hard code the names of images if you have to)
- Make Sure that the code will work on Evaluator's System with no or minimal change. Provide a run.sh script if you are using python scripts.
- This is a image processing course, so use images more. "An Image is better than a thousand words".
- Only use the python libraries we have asked you to use. So no "Open-CV"

#### Deep Learning Frameworks

- Pytorch, Pytorch Lightning
- 2 Tensorflow
- Keras
- Caffe
- Google Colab
- Mazon AWS
- lot's of others ....

#### Deep Learning Frameworks

- Pytorch, Pytorch Lightning
- 2 Tensorflow
- Keras
- Caffe
- Google Colab
- Mazon AWS
- lot's of others ....

We will focus on **Pytorch**. Why pytorch ??

#### Deep Learning Frameworks

- Pytorch, Pytorch Lightning
- 2 Tensorflow
- Keras
- Caffe
- Google Colab
- Amazon AWS
- lot's of others ....

#### We will focus on **Pytorch**. Why pytorch ??

- Pretty Simple to use, if you are familiar with Python
- That's what I know

### Procedure to Train a Model

#### Steps To Train a model in Pytorch:-

- Step 1:- Create a Dataset Loader.
- Step 2: Set up the DataLoader given in Pytorch
- Step 3:- Set up the Model, Optimizer and Loss
- Step 4:- Repeat until all epochs are done
  - Put Model in Train Mode
  - Send the input and model to GPU
  - O Do forward pass
  - Find Loss
  - Set gradients as zero
  - o do backward pass
  - Step the optimizer
- Step 5:- Put Model in Eval Mode. Evaluate results on Testing Data.

### Model Used For Demo

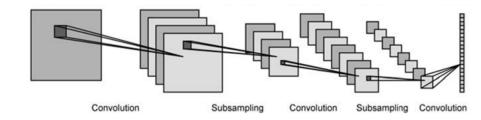

(a) Model Used